# **United Way of Rhode Island**

# **e-Pledge 2022**

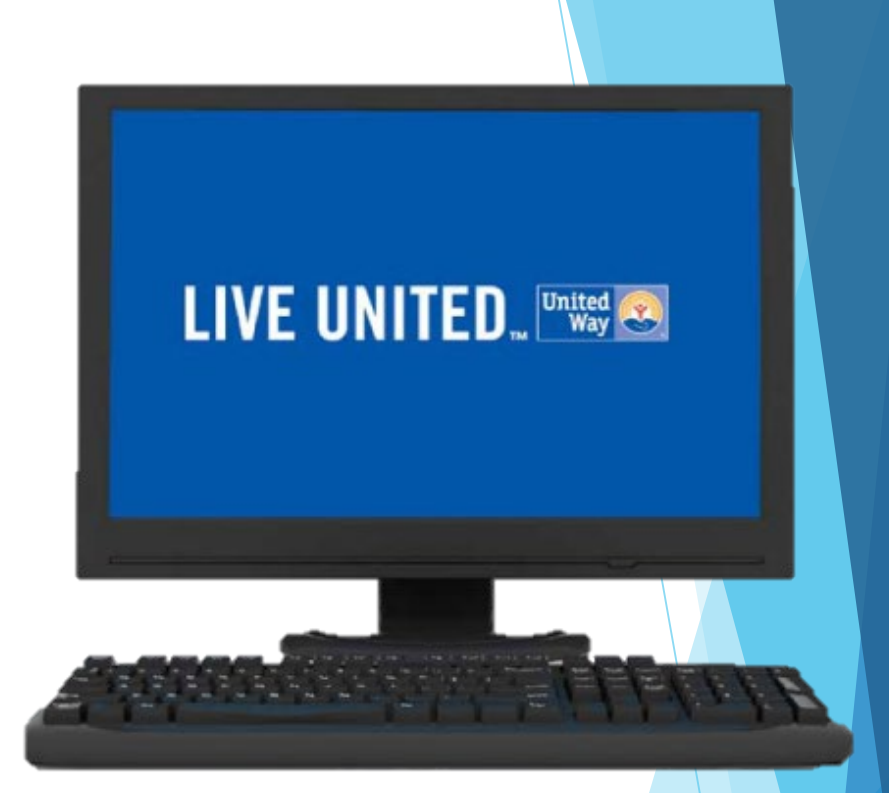

1

# **Electronic Pledging Overview**

# e-Pledge emails

#### United Way of Rhode Island

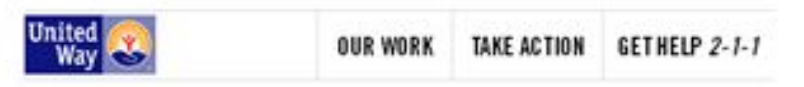

#### Dear Jennifer.

When you LIVE UNITED, more youth and adults can reach their goals. That's why we believe in providing opportunities for Rhode Islanders.

We're committed to helping our friends, family and neighbors to have safe, affordable homes and saving more of the money they earn while leading healthy lives.

#### Thanks to you, last year United Way was able to help:

- # 26,070 Rhode I slanders with housing, hood, and healthcane.
- ٠ 2, 763 adults with job training, as well as financial stability, and one-co-core Financial coaching.
- \* 15,900 people with free income tax preparation.

When you give to United Way of Rhode Island, you join a much larger team - one dedicated to investing in proven programs that bring real results. Even more, you'll begin to see change in your own community. ALL WE NEED IS YOU.

"I want to are my kids and my parents have homes they can afford, today and long after they retire."

#### Please make a gift to United Way's Community Impact Fund

United May of Missolvillosof's fundrolizing costs are covered by the Italian that - our supporten can be assumed that 100% of the money they donate to the Community liepost Aved belps people and programs in Rhode Blood.

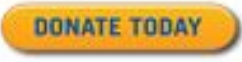

To unsubscribe from this year's campaign antalis, please selectrive DONATE buzon, then choose Pledge Now, then choose "No gifterstils stref" and click Confirm Please do nordiscend or forward stils areal, this your this to your gersonalized United Way gladge form.

You will receive a personalized email from United Way: uway@uwri.org

Click on the "DONATE TODAY" button to go to the home page to make your pledge.

*Look and text of emails/welcome message may vary depending on campaign year.* 

What changes do you want to see?

### **Menu Bar - HOME PAGE**

### This will take you to the home page, click PLEDGE NOW in the top menu or the bottom of the home page to make your pledge.

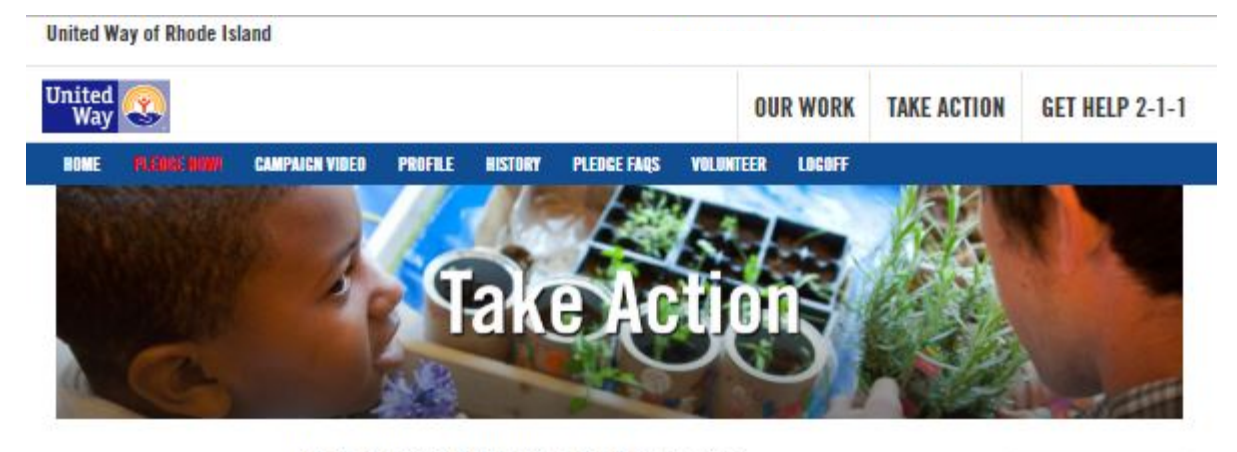

**United Way of Rhode Island Campaign Acme Inc. Test Acct** 

#### Dear Jennifer,

You love Rhode Island, right?

#### What changes do YOU want to see?

Rhode Island is amazing and we all know it could be better and that's where YOU come int

United Way brings together communities, nonprofits, corporations, government, and individuals like you, to help change lives for the better. We couldn't do it without YOU.

For nearly 100 years, United Way helps Rhode Islanders by delivering much needed services, funding programs that work and providing one number for everyone to call when they need help: 2-1-1. Because of you, in 2018:

- United Way helped 26,070 Rhode Islanders gain access to safe, affordable housing, healthy foods, and healthcare services.
- United Way helped 2,890 Rhode Islanders gain access to safe, affordable housing.
- United Way 211 in Rhode Island helpline answered 181,373 calls from Rhode Islanders looking for help with food, housing, and healthcare.

With your help, United Way could reach even more people and programs.

Let's make Rhode Island better, together.

PLEDGE NOW! to make your gift.

100% of your donation to the Community Impact Fund go to help Rhode Islanders in need. This is made possible by a trust that covers all of our fundraising and administrative costs.

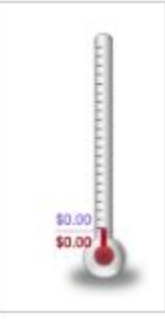

Campaign Dollars

## **Menu Bar - CAMPAIGN VIDEO**

### Optional Viewing - Will take you to our website and campaign video.

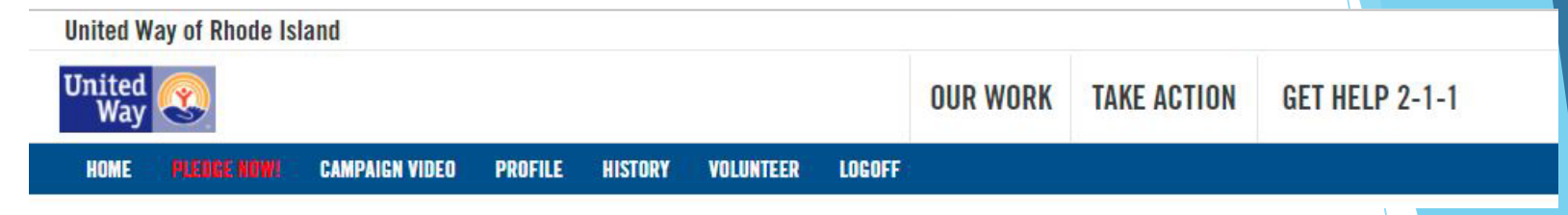

### **Menu Bar-PROFILE**

Optional Viewing - can confirm, add or change your personal information.

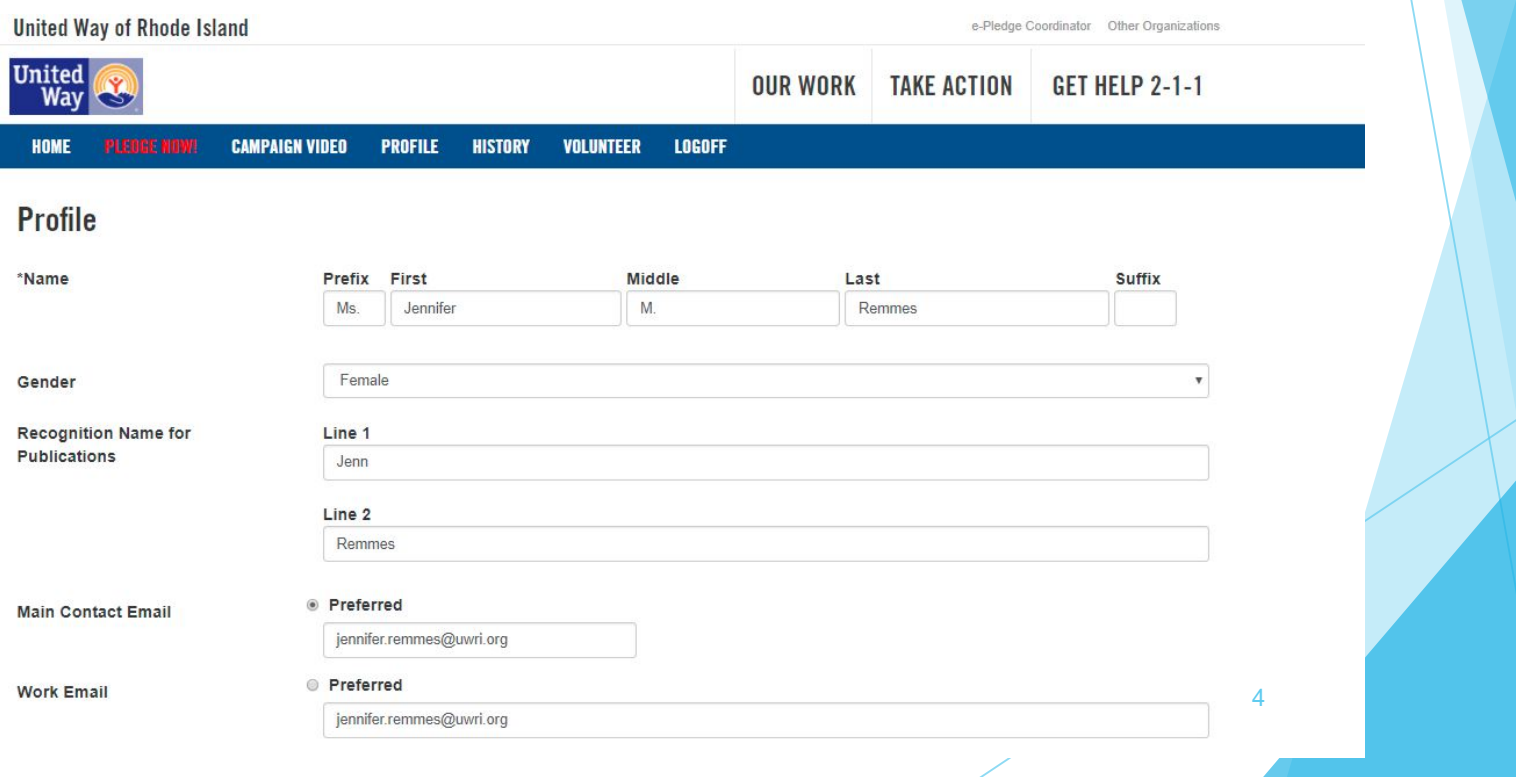

# Menu Bar – HISTORY

Optional Viewing - will show you your pledge history, payment transactions and designation history

> Account history. Click on clip to get more details including payment type transactions and designation detail.

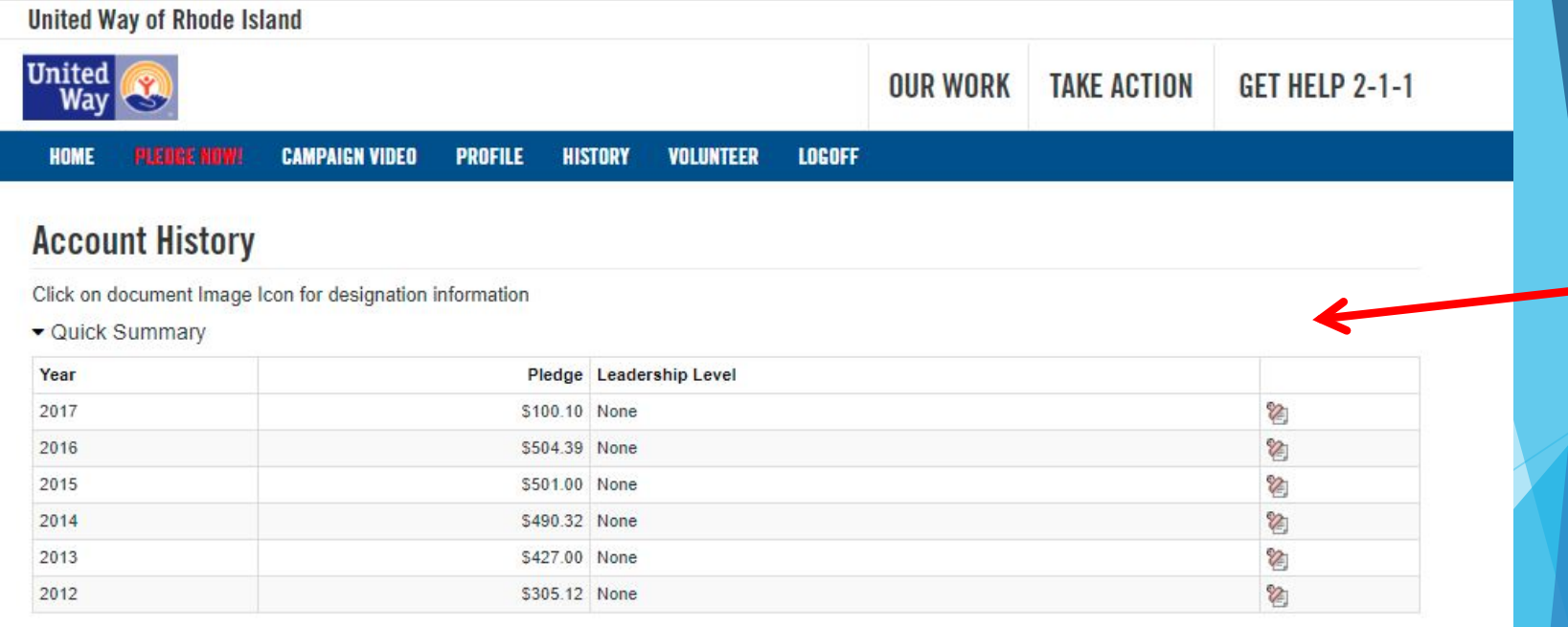

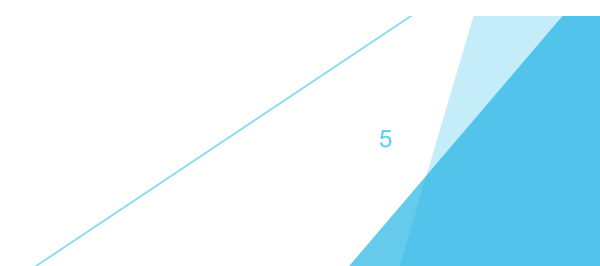

### **Menu Bar-HISTORY-Recent Transactions**

### Optional viewing: Pledge detail. Click on clip to get more designation detail.

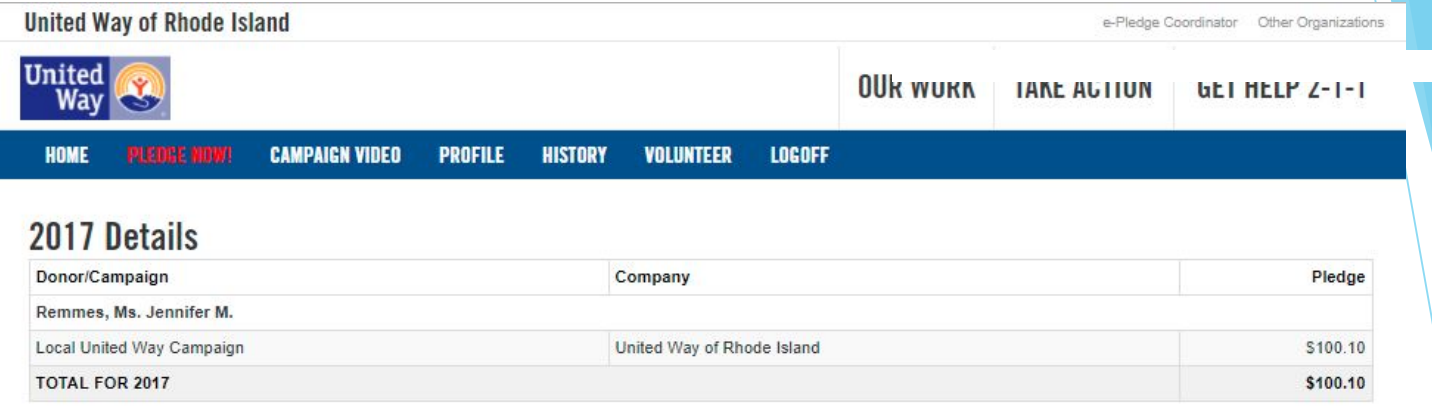

### **Recent Transactions**

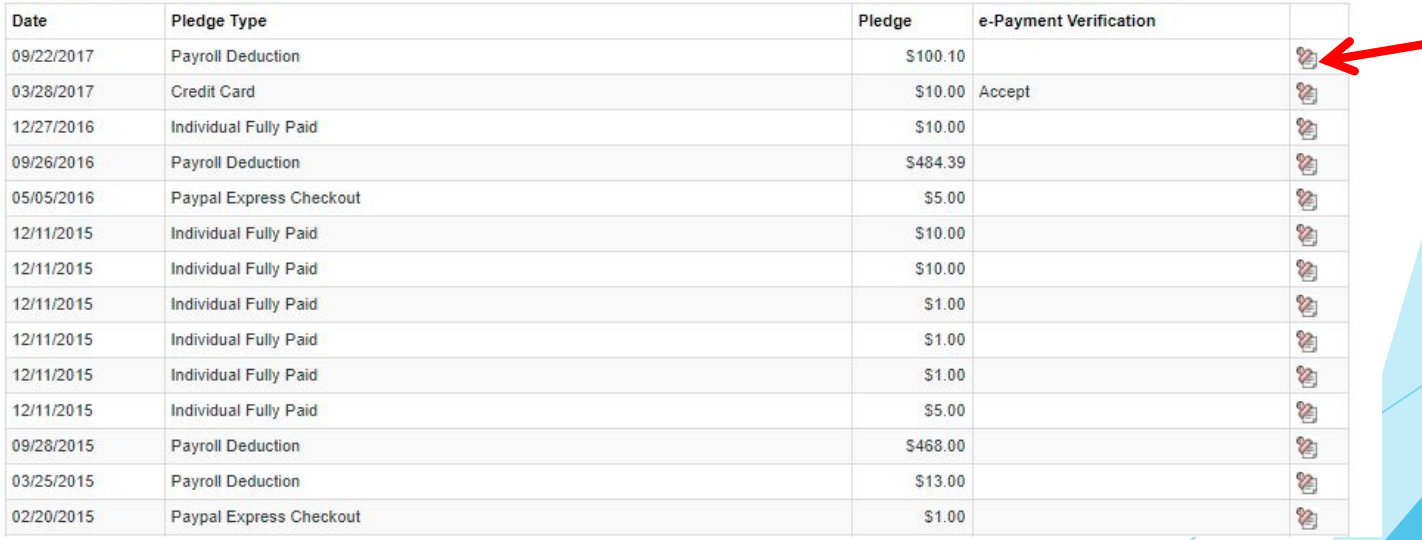

# **Menu Bar-HISTORY-Transaction & Designation Details**

### Optional viewing

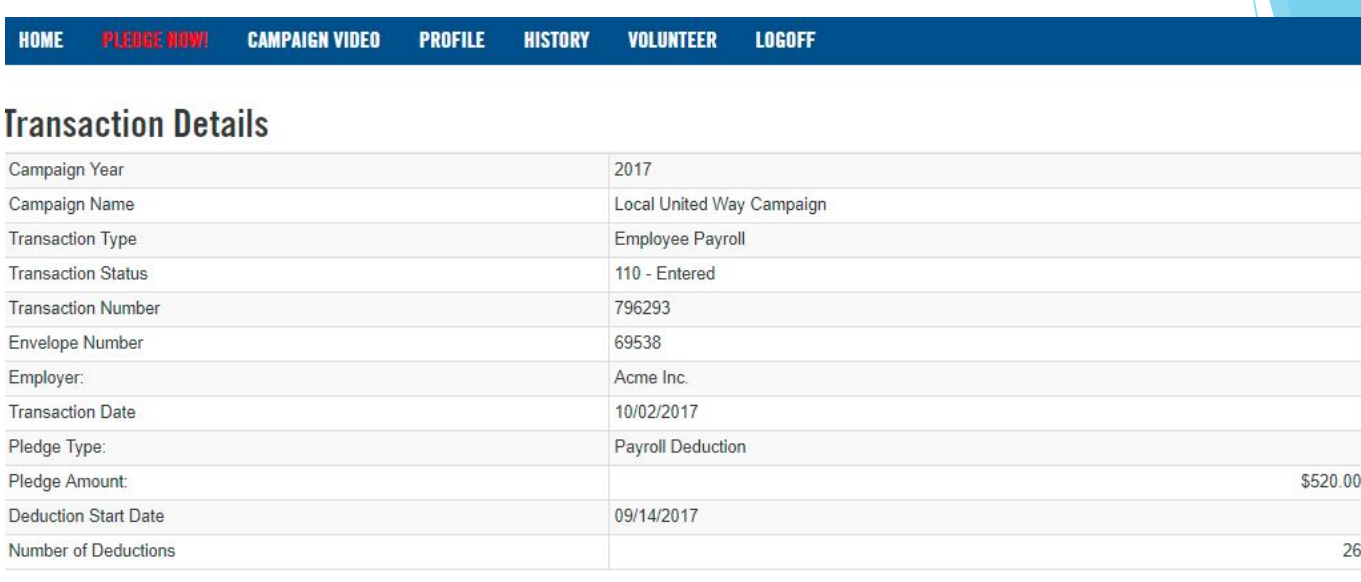

### **Designation Details**

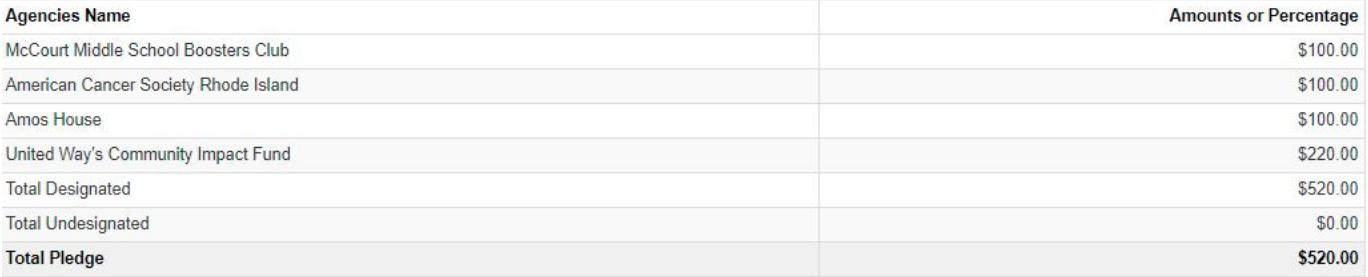

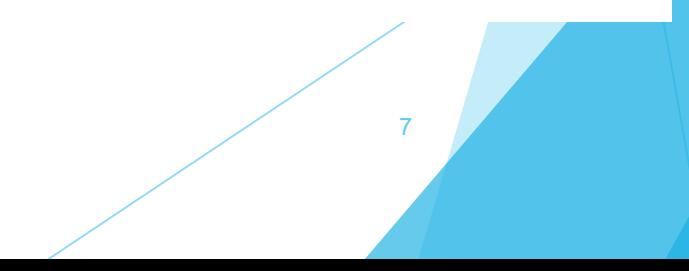

### **Menu Bar-HOME-PLEDGE NOW** Click on the Pledge Now! to take you to the Payment Types

### Pledge Type Option Page (payment options vary per workplace)

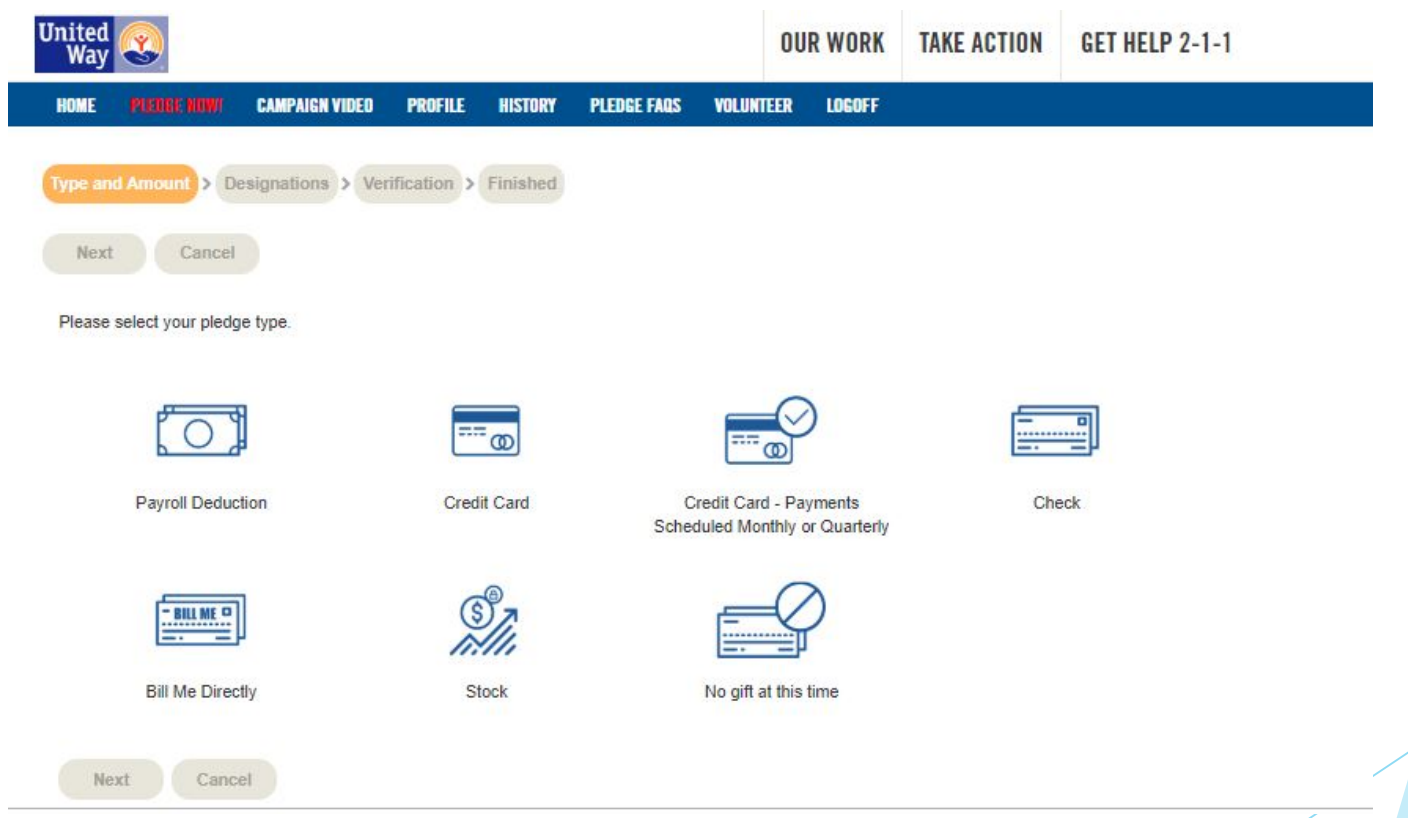

Throughout the process, please use the NEXT buttons to continue (or PREVIOUS to go back).

8

# Payment Type - Payroll Deduction Option

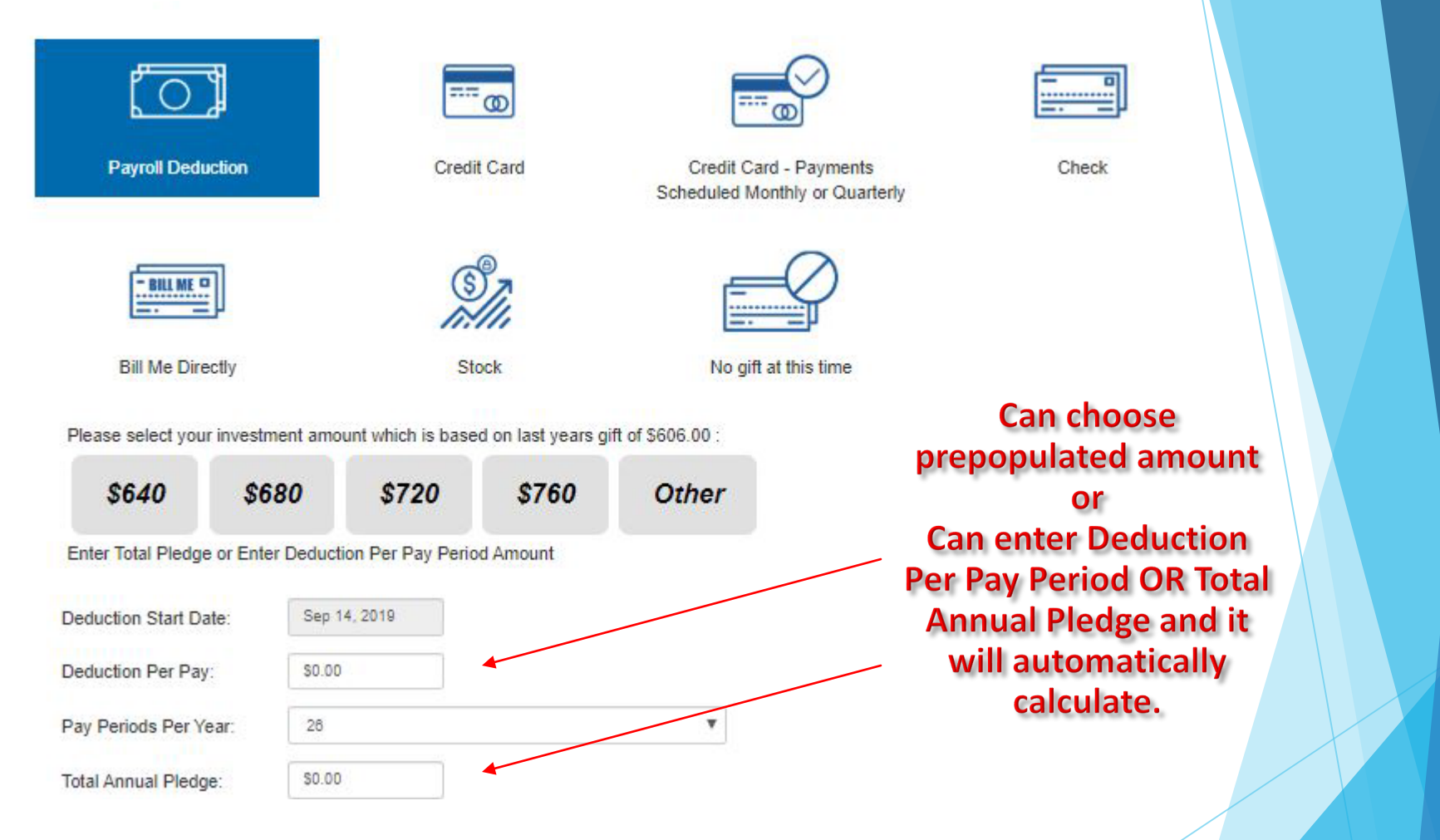

Throughout the process, please use the NEXT buttons to continue (or PREVIOUS to go back).

Your payment options will vary depending on your company.

9

# Payment Type - Credit Card Options

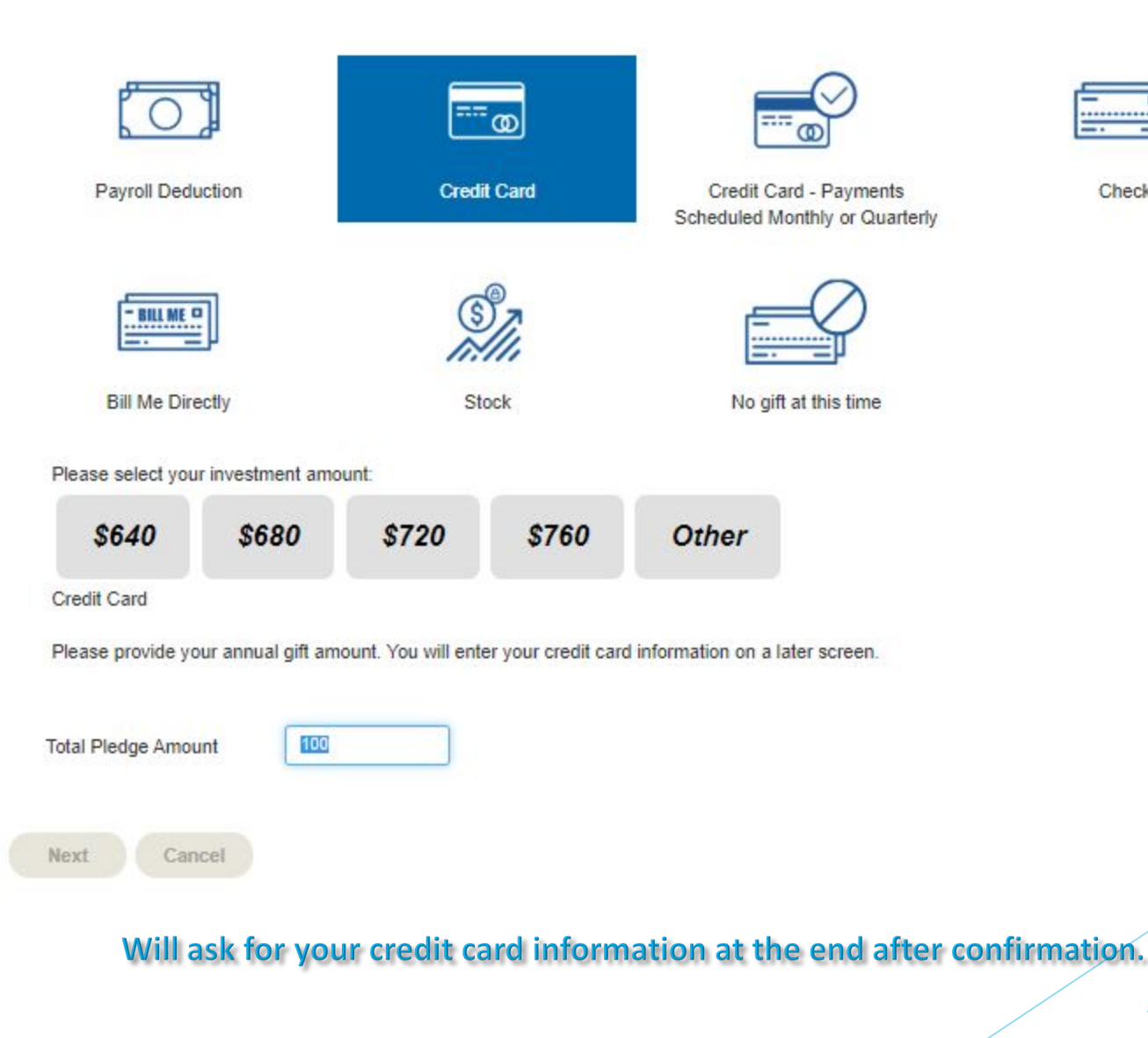

Your payment options will vary depending on your company.

10

Check

## **Payment Type - Credit Card Payments Scheduled Monthly or Quarterly**

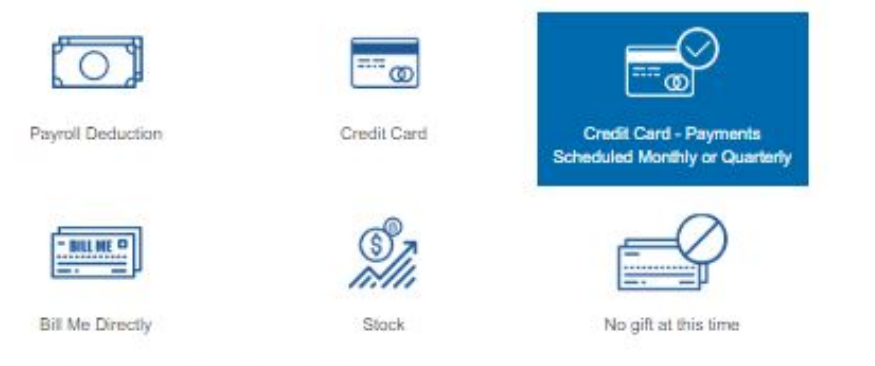

Credit Card - Payments Scheduled Monthly or Quarterly

Please provide your annual gift amount. You will enter your credit card information on a later screen.

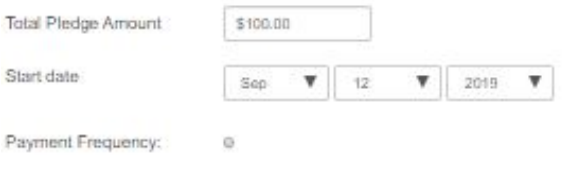

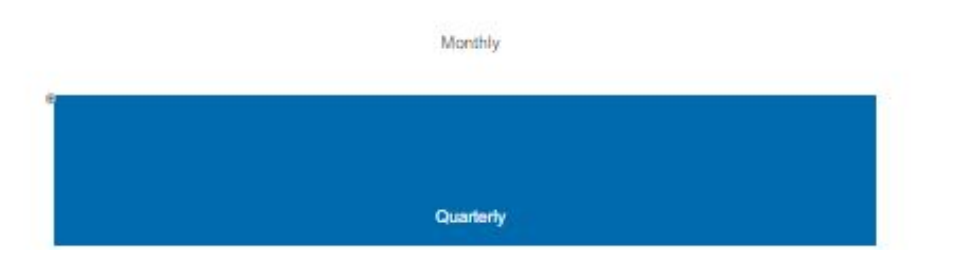

Check

 $11$ 

### Will ask for your credit card information at the end after confirmation.

Your payment options will vary depending on your company.

# **Payment Type - Check Option**

Please select your pledge type.

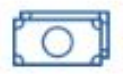

Payroll Deduction

Credit Card

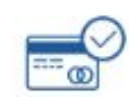

Credit Card - Payments Scheduled Monthly or Quarterly

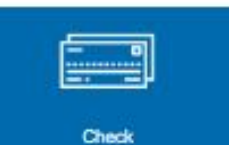

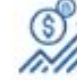

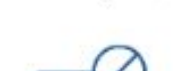

Bill Me Directly

Stock

No gift at this time

Please select your investment amount:

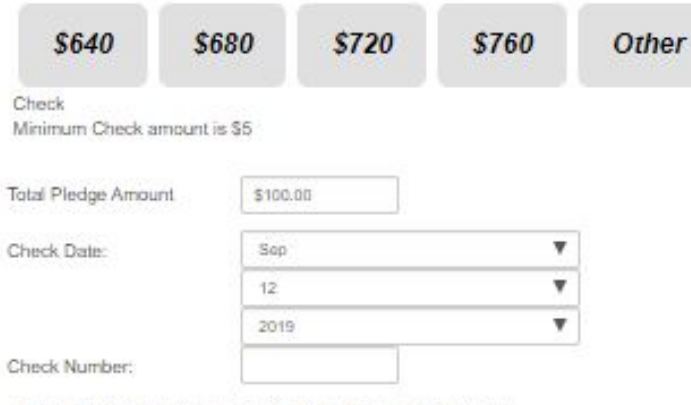

At the end of this process, print 2 copies of your confirmation.

One copy for your records and the other attached to the check.

Put the check and the attached confirmation in an envelope and give it to your Campalgn Leader/Representative.

Please make checks to:

United Way of Rhode Island

Your payment options will vary depending on your company.

 $12<sup>°</sup>$ 

# Payment Type - Bill Me Direct Option

Please select your pledge type.

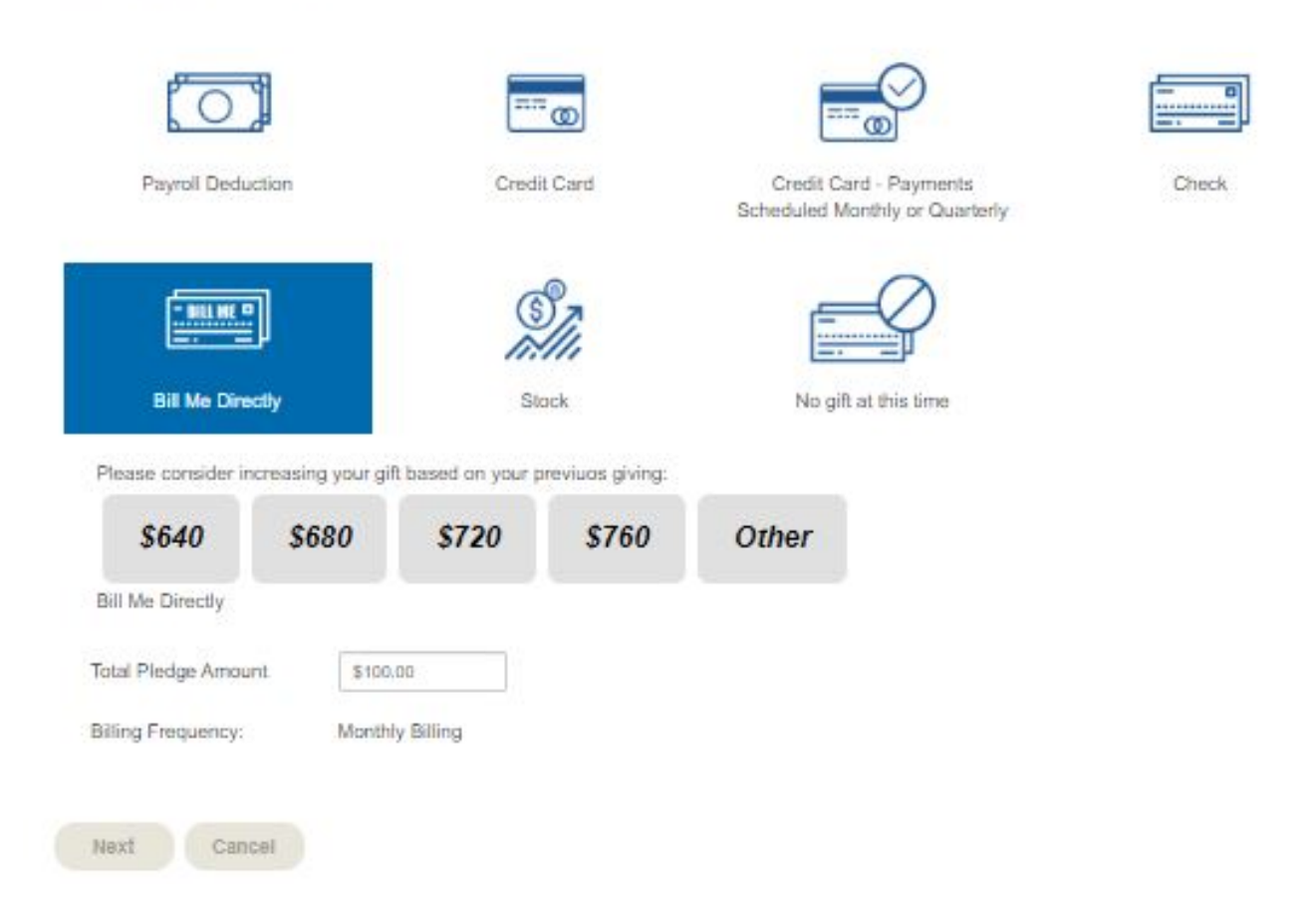

Throughout the process, please use the NEXT buttons to continue (or PREVIOUS to go back).

Your payment options will vary depending on your company.

# Payment Type - Stock Option

Please select your pledge type.

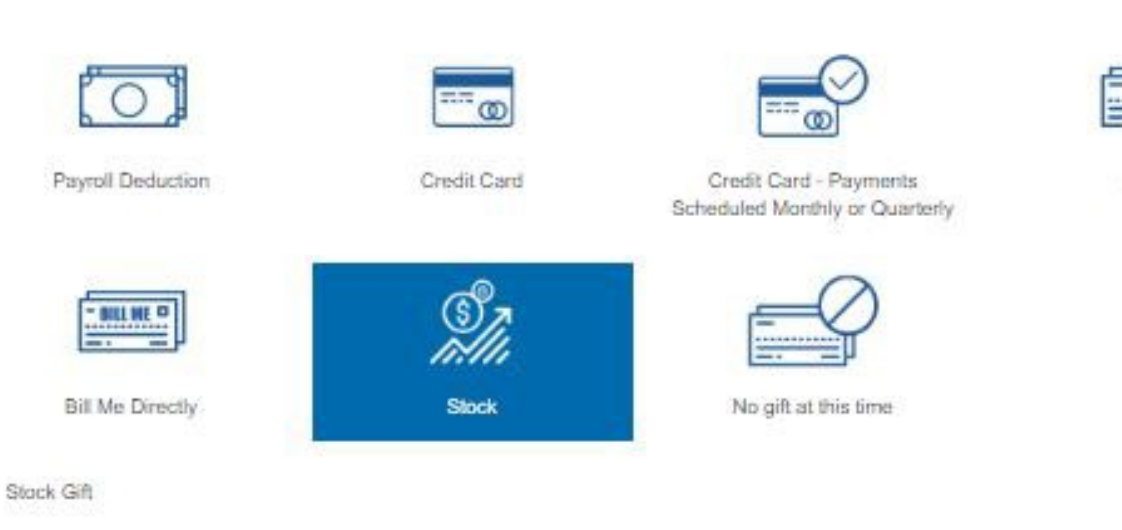

Please Click the link below for instructions on how to transfer your stock to United Way of Rhode Island. Stock Transfer Instructions

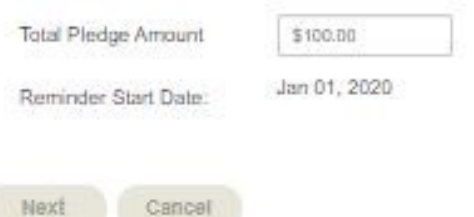

Your payment options will vary depending on your company.

14

Check.

# Payment Type- "No gift at this time" Option

Please select your pledge type.

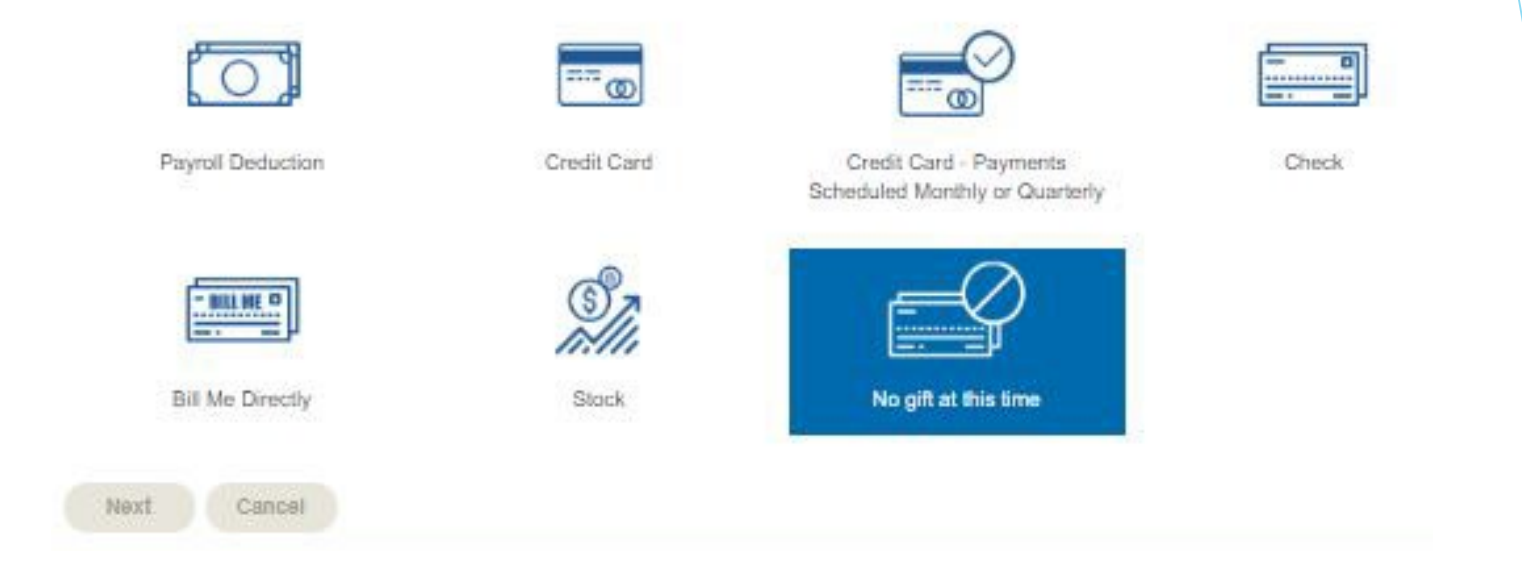

Throughout the process, please use the NEXT buttons to continue (or PREVIOUS to go back).

Employees have the option of selecting "No gift at this time." They will not receive subsequent emails reminders during this year's campaign timeframe.

15

## DESIGNATIONS - United Way of Rhode Island Focus Areas

Please enter the amounts for the designations of your choice.

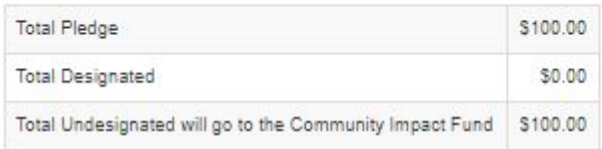

### **United Way's Impact Fund and Focus Areas**

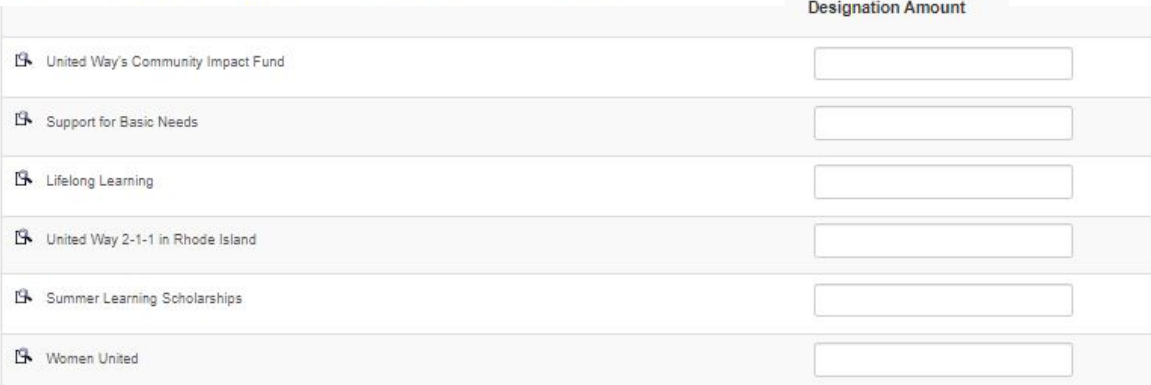

### Input the amount you wish to designate into the Designation Amount box.

### **Other Giving Options**

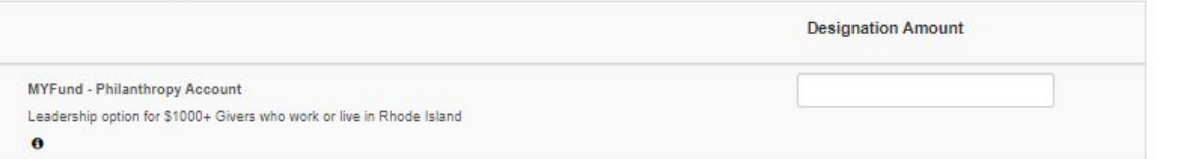

### You can choose multiple United Way focus areas or charities equal to or less than your total pledge.

(Undesignated pledges will be designated to Community Impact Fund).

**Throughout the** process, please use the NEXT buttons to continue (or **PREVIOUS to go** back).

16

# DESIGNATIONS – Selected Agencies

### **Selected Agencies**

In the Keyword field you can enter any or all of the following: Agency Name / City / State / Zip code

(To select an agency click on the + symbol)

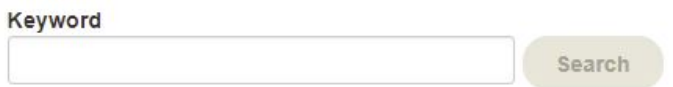

(if you use payroll deduction to designate a gift to an agency, the total gift will be reduced by an unfulfilled pledge factor. This is necessary to protect United Way of Rhode Island against any financial harm as a result of unfulfilled pledges. For more information, https://uwri.org/about-us/financials/

### **Selected Agencies**

In the Keyword field you can enter any or all of the following: Agency Name / City / State / Zip code

(To select an agency click on the + symbol)

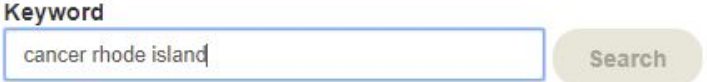

**Search the United Way of Rhode Island database for verified 501c3 charities.** 

**Can enter keyword, city, state and/or zip. Type in your key words and hit SEARCH.** 

# **DESIGNATIONS - Selected Agencies (con't)**

### **Selected Agencies**

In the Keyword field you can enter any or all of the following: Agency Name / City / State / Zip code

(To select an agency click on the + symbol)

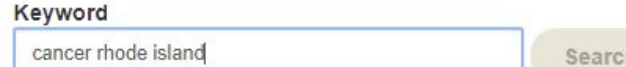

### **Selected Agencies**

In the Keyword field you can enter any or all of the following: Agency Name / City / State / Zip code

(To select an agency click on the + symbol)

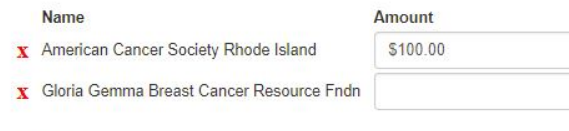

#### **Keyword**

cancer rhode island

Search

Result: (1-8 of 8)

#### Name

- Gloria Gemma Breast Cancer Resource Fndt  $+$
- Nat'l Ovarian Cancer Coalition RI Chap  $+$
- **RI Breast Cancer Coalition**  $^{+}$
- RI Lions Childrens Cancer Fnd  $+$
- $+$ RI Ovarian Cancer Alliance
- $+$ Salgi Esophaegal Cancer

#### **Contact Info**

249 Roosevelt Ave Ste 201, Pawtucket RI, 02860

Attn. Donna Ricci, West Warwick RI, 02893 (401) 821-9470

PO BOX 578, Coventry RI, 02816  $(800)$  216-1040

P.O. Box 41347, Providence RI, 02940-1347

164 Bear Hill Rd Unit 31, Cumberland RI, 02864 www.riovarian.org

PO Box 1912, East Greenwich RI, 02818 http://www.salgi.org

From the list that is produced from the search, click on the + symbol of the charity you wish to pledge.

The charity will appear above. Enter the  $\frac{1}{2}$  amount you wish to designate. (To remove, hit the red  $X$ )

### Repeat search process to pledge to multiple charities.

# **DESIGNATIONS - Write-Ins**

### **Write-Ins**

Write-in the agency of your choice.

Write In

#### **Write-In Designation**

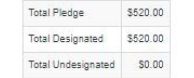

You may direct a portion or all of your pledge to any qualified nonprofit organization in the United States that has a current tax-exempt status under 501(c)(3) nal institutions

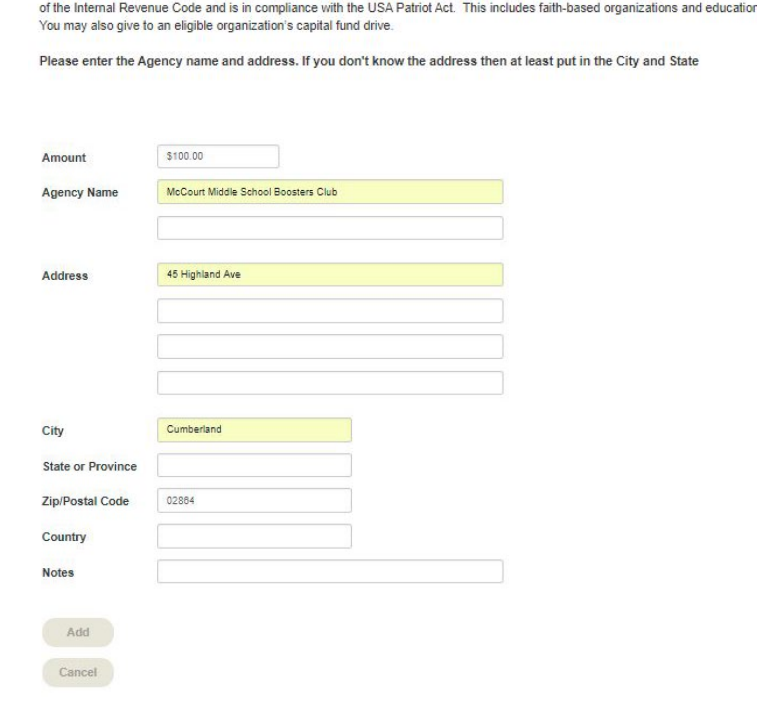

To write-in a charity, click on the Write-In button, add in the amount, the charity name and as much contact information as you have. Hit the ADD button.

**Repeat process** for multiple charities.

19

**Write-Ins** 

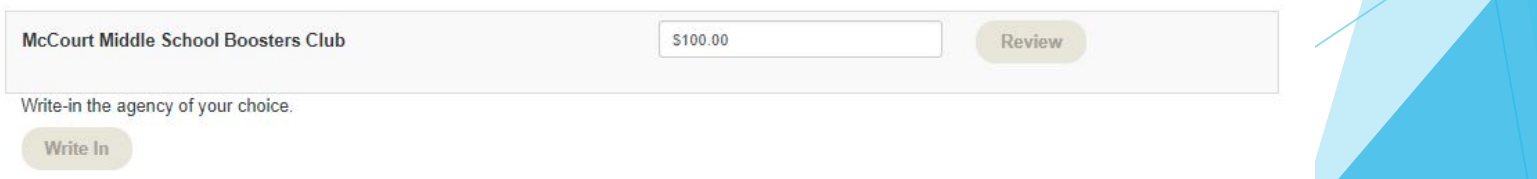

Throughout the process, please use the NEXT buttons to continue (or PREVIOUS to go back).

# **Verify Contact Information**

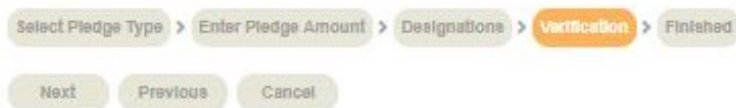

### Please check your information below.

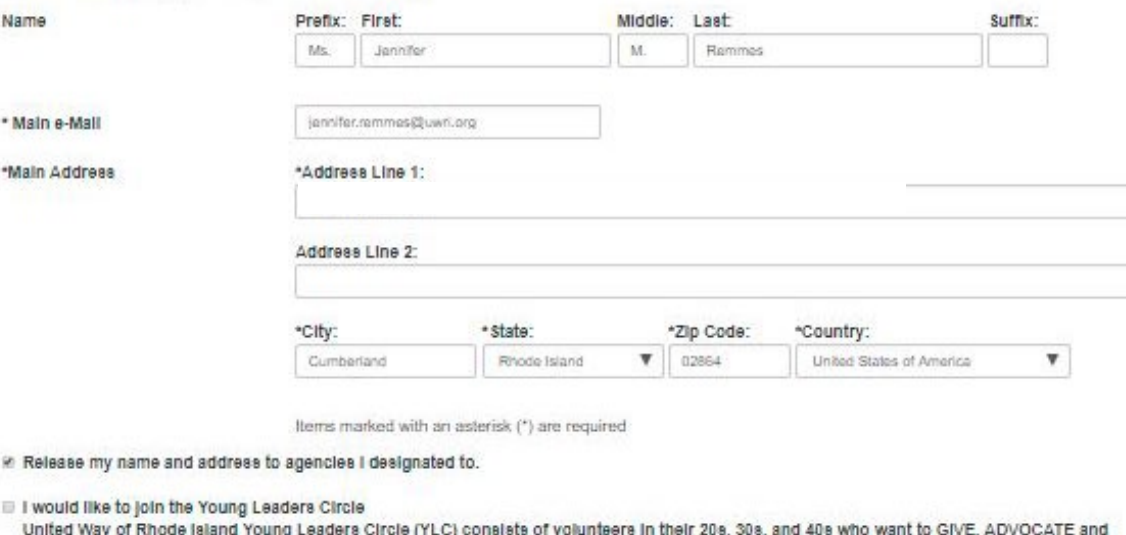

VOLUNTEER. YLC also provides professional development opportunities and works in collaboration with other young professional groups to further influence change in the community.

interested in the Women United Brings women together as a unique driving force to help close the gaps in childhood literacy

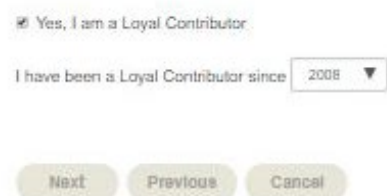

20

Throughout the process, please use the NEXT buttons to continue (or PREVIOUS to go back).

# **Confirm Gift to Complete Your Pledge**

### Please review your pledge and confirm it:

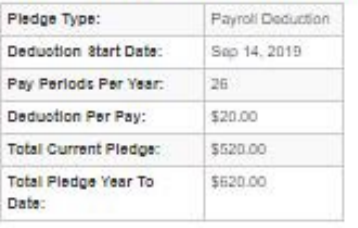

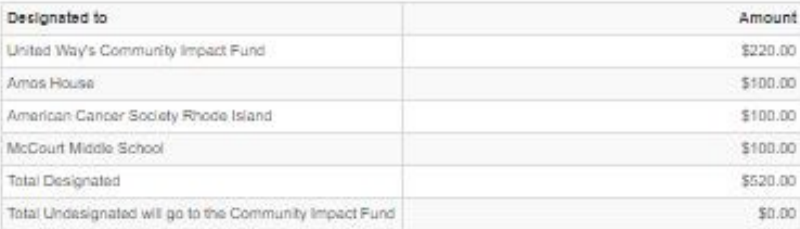

#### Release my name and address to agencies I designated to.

I would like to join the Young Leaders Circle

United Way of Rhode Island Young Leaders Circle (YLC) consists of volunteers in their 20s, 30s, and 40s who want to GIVE, ADVOCATE and VOLUNTEER. YLC also provides professional development opportunities and works in collaboration with other young professional groups to further influence change in the community.

Interested in the Women United Brings women together as a unique driving force to help close the gaps in childhood literacy

Confirmation page may take a few moments to display. Please click Confirm only once. Thank you.

### SIGN UP FOR OUR NEW SLETTER!

Enter your e-mail address at the bottom of the soreen to receive the "The Latest."

Confirm Select the CONFIRM button to complete your gift transaction. THANK YOU!

Previous Go back and change pledge information

Exit e-Pledge (no pledge will be recorded) Cancel

Throughout the process, please use the NEXT buttons to continue (or PREVIOUS to go back).

# Pledge Confirmation/For Your Records, Logoff

#### For your records...

#### Thank you Jennifer M. Remmes for your pledge through Acme Inc. Test Acct and the United Way of RI Campaign.

Please print this acknowledgement and keep it for your tax records.

If you gave through payroll deduction and want to claim an income tax deduction, you will need a copy of your pay stub, W-2 or other employer docu showing the amount withheld and paid to a charitable organization.

If you gave by check or credit card and want to claim an income tax deduction, you may need a bank record (cancelled check, bank or credit card st

#### Consult your tax advisor for more information.

United Way does not provide goods or services in whole or partial consideration for any contributions made.

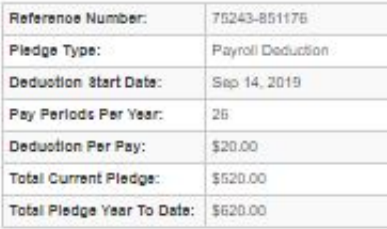

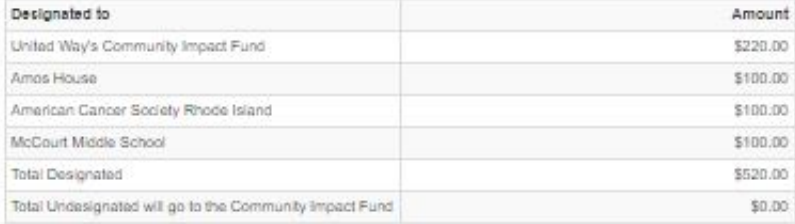

#### Release my name and address to agencies I designated to.

I wish to remain anonymous in publications

I would like to join the Young Leaders Circle

United Way of Rhode Island Young Leaders Circle (YLC) consists of volunteers in their 20s, 30s, and 40s who want to GIVE, ADVOCATE and VOLUNTEER. YLC also provides professional development opportunities and works in collaboration with other young professional groups to further influence change in the community.

#### Interested in the Women United

Brings women together as a unique driving force to help close the gaps in childhood literacy

# **Thank You / Confirmation Email**

#### United Way of Rhode Island

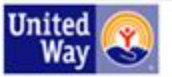

**OUR WORK** 

**GETHELP 2-1-1 TAKE ACTION** 

Dear Jennifer.

#### Thank you for your generous gift!

On behalf of the thousands of people United Way of Rhode Island's work touches each and every day, thank you for your support, and thank you for LIVING UNITED

Your financial gift helped people like Sheila. Because of you and United Way's Community Impact Fund, Sheila and her young children were able to find shelter and get back on their feet and "continually improve their lives."

With gratitude,

Jessica Barry Director of Annual Campaign

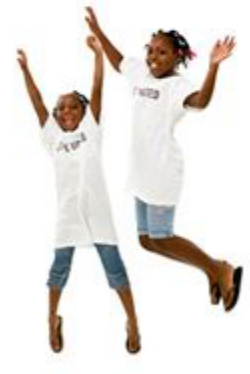

For questions contact your United Way of Rhode Island representative or call Jenn Remmes at 401-444-0612 or email jennifer.remmes@unitedwayri.org

#### Your gift information:

Acme Inc. Test Acct

Pledge Type Payroll Deduction Deduction Start Date Sep 14, 2019 Number of Deductions 26 Deduction Per Pav \$20.00 Acknowledgement Yer Anonymous No Young Leaders Circle No Women United No McCourt Middle School \$100.00 American Cancer Society Rhode Island \$100.00 Amos House \$100.00 United Way's Community Impact Fund \$220.00 **Total Designated** \$520.00 Total Undesignated will go to the Community Impact Fund \$0.00 Total Pledge \$520.00

#### P.S.

YOU can make even more of a difference! PLEASE SHARE on Facebook.

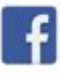

And don't forget to sign Up for United Way's Monthly Newsletter - "The Latest!"